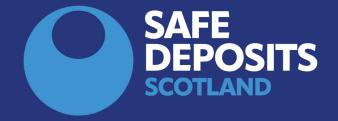

## SYSTEM GUIDANCE HOW TO REGISTER A NEW ACCOUNT (TENANTS)

You should receive an email from SafeDeposits Scotland at the beginning of a new tenancy to advise that your deposit has been submitted to us by your landlord or letting agent.

If you have never had an account with SafeDeposits Scotland before then you will be invited to <u>create a new</u> <u>user account.</u>

If you have an existing account with SafeDeposits then you should log in and take the necessary steps to <u>link</u> <u>the deposit to your user account</u>.

## **Register a new user account**

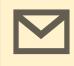

1. You should receive an email from Safe Deposits Scotland around the time of the beginning of a new tenancy to notify you that we have received your deposit.

The agent or landlord should arrange to have your deposit secured in a tenancy deposit scheme within 30 working days from the start of the tenancy.

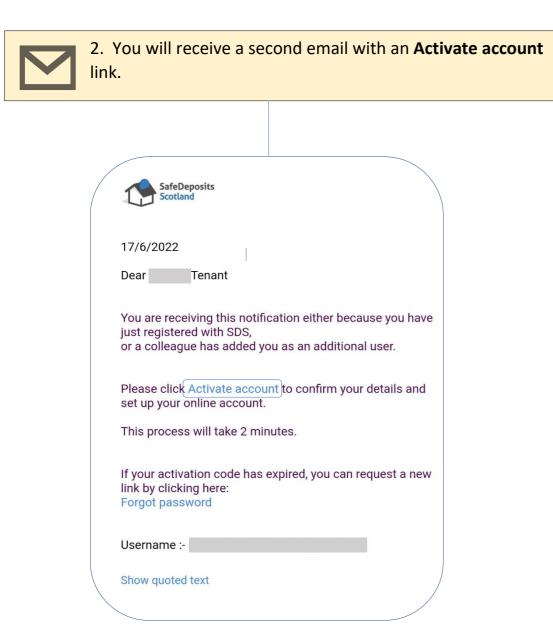

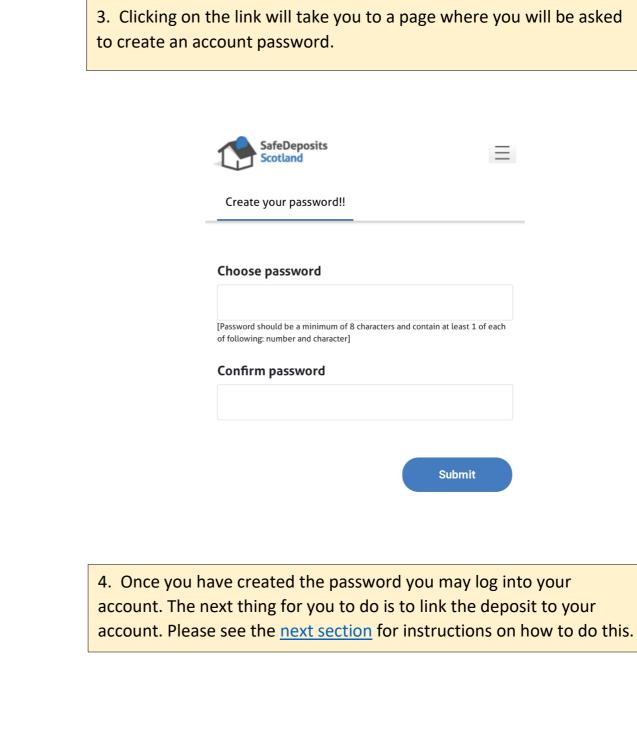

| bage where you               | ı will be asked |
|------------------------------|-----------------|
| Ξ                            |                 |
|                              |                 |
| d contain at least 1 of each |                 |
| Submit                       |                 |
|                              |                 |

## Link a new deposit to your account

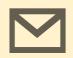

1. You should receive an email from Safe Deposits Scotland around the time of the beginning of a new tenancy.

The agent or landlord should arrange to have your deposit secured in a tenancy deposit scheme within 30 working days from the start of the tenancy.

2. On the main page of your account, your deposit should show in the section 'Your email address is linked to the following deposits...'.

Click on the header to show the deposit, then select the option 'Confirm deposit' to proceed. You will be asked to verify some details so that the deposit can be linked to your account.

| SafeDeposits<br>Scotland                                                                        | Resource centre   | Tenants             | Landlords/Age | ents Abo       | out                   |                 | <b>\$0</b> ~ |
|-------------------------------------------------------------------------------------------------|-------------------|---------------------|---------------|----------------|-----------------------|-----------------|--------------|
| Welcome                                                                                         |                   | ;                   | Pe            | rsonal details | Marketing preferences | Bank details    |              |
| 🍈 Deposit mana<br>—                                                                             | igement           |                     |               |                |                       |                 |              |
|                                                                                                 |                   |                     |               | Enter          | your search here      |                 | Q            |
| Your email address is linked to the following deposit(s)-please confirm that you are the tenant |                   |                     |               |                |                       |                 |              |
| Address                                                                                         | C                 | Deposit account num | ber           | Tenants        |                       |                 |              |
|                                                                                                 | ) D               | DANC                |               | 1              |                       | Confirm deposit |              |
| Deposits held                                                                                   | by scheme         |                     |               |                | 0                     | £0              | .00          |
| Repayment re                                                                                    | quested by tenant |                     |               |                | 0                     | £0              | .00          |

| Address                                  | Deposit account number             | Tenants |                                                   |
|------------------------------------------|------------------------------------|---------|---------------------------------------------------|
|                                          | DAN                                | 2       |                                                   |
| Please confirm the details of your tenan | ncy to see details of the deposit. |         |                                                   |
| Postcode                                 |                                    |         |                                                   |
| Enter postcode                           |                                    |         |                                                   |
| fenancy deposit amount                   |                                    |         |                                                   |
| Enter deposit amount                     |                                    |         |                                                   |
|                                          |                                    |         |                                                   |
| enancy start date                        |                                    |         |                                                   |
| Month                                    | <ul> <li>Year</li> </ul>           | •       |                                                   |
|                                          |                                    |         |                                                   |
|                                          |                                    |         | the deposit will be                               |
| linked to you                            |                                    |         | n the deposit will be<br>to view it in the catego |
| linked to you                            | r account, and you                 |         |                                                   |
| linked to you                            | r account, and you                 |         |                                                   |
| linked to you                            | r account, and you                 |         |                                                   |
| linked to you                            | r account, and you                 |         |                                                   |
| linked to you                            | r account, and you                 |         |                                                   |
| linked to you                            | r account, and you                 |         | o view it in the catego                           |

| 9 | Repayment requested by tenant |  |
|---|-------------------------------|--|
|---|-------------------------------|--|

ant requested by acont/landlord

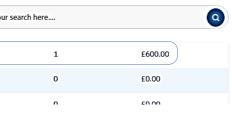